**Рассмотрено** Педагогическим советом Протокол № 3 от «28» декабря 2020г. Студенческим советом Протокол № 37 от 01.12.2020г.

### **Утверждено**

приказом ГАПОУ «Камышинский политехнический колледж» № 256 от «28» декабря 2020г. Приложение № 10

# **Положение о требованиях к оформлению курсовых и дипломных работ государственного автономного профессионального образовательного учреждения «Камышинский политехнический колледж»**

# **1 ОБЛАСТЬ ПРИМЕНЕНИЯ. НОРМАТИВНЫЕ ССЫЛКИ. ТЕРМИНЫ**

1.1 Настоящее положение устанавливает общие требования к оформлению отчетов по практике, курсовых проектов, курсовых работ, дипломных проектов, дипломных работ (далее – текстовые документы), выполняемых студентами всех специальностей и всех форм обучения ГАПОУ «Камышинский политехнический колледж».

1.2 В настоящем положении использованы ссылки на следующие стандарты:

ГОСТ Р 2.105-2019. Национальный стандарт Российской Федерации. Единая система конструкторской документации. Общие требования к текстовым документам (утвержден Приказом Росстандарта от 29.04.2019 N 175-ст, введен в действие с 01.07.2020);

ГОСТ 7.32-2017 «Отчѐт о научно-исследовательской работе. Структура и правила оформления»;

ГОСТ Р 7.0.97-2016. Национальный стандарт Российской Федерации. Система стандартов по информации, библиотечному и издательскому делу. Организационно-распорядительная документация. Требования к оформлению документов (действует с 01.08.2018г.);

ГОСТ Р 7.0.100-2018 «Библиографическая запись. Библиографическое описание. Общие требования и правила составления»;

ГОСТ 7.80 — 2000 «Библиографическая запись. Заголовок. Общие требования и правила составления»;

ГОСТ Р 7.0.5-2008. Национальный стандарт Российской Федерации. Система стандартов по информации, библиотечному и издательскому делу. Библиографическая ссылка. Общие требования и правила составления" (утв. и введен в действие Приказом Ростехрегулирования от 28.04.2008 N 95-ст).

# 2. **ОБЩИЕ ПОЛОЖЕНИЯ**

2.1 Печать текстовых документов выполняется на листах белой бумаги формата А4 (ГОСТ 2.301) с одной стороны листа.

2.2 При оформлении текста необходимо использовать шрифт TimesNewRoman размером 14 пт, междустрочный интервал – 1,5. При печати текстового материала следует использовать выравнивание по ширине.

2.3 При оформлении текста документа величина левого поля 30 мм, правого 10 мм, нижнего и верхнего 20 мм.

2.4 В текстовом документе не допускаются исправления, наклейки и ксерокопии документов.

# **3 ПОСТРОЕНИЕ ДОКУМЕНТА**

3.1 Текст документа разделяют на разделы, подразделы, пункты. Пункты могут делиться на подпункты при необходимости.

3.2 Разделы, подразделы, пункты и подпункты должны иметь порядковые номера, обозначенные арабскими цифрами, и записываться с абзацного отступа (5 печатных знаков от границы левого поля).

3.3 Разделы нумеруют сквозной нумерацией в пределах всего документа или его части.

# *Пример***.**

1, 2, 3 и т. д.

3.4 Подразделы нумеруют в пределах каждого раздела. Номер подраздела включает номер раздела и порядковый номер подраздела, разделенные точкой.

# *Пример***.**

1.1, 1.2, 1.3 и т. д.

3.5 Пункты должны иметь нумерацию в пределах каждого раздела или подраздела. Номер пункта включает номера раздела, подраздела и пункта, разделенные точкой. Если есть подпункты, то их номера включают номера раздела, подраздела, пункта и порядковый номер подпункта, разделенные точкой.

# *Пример.*

# **3 Методы испытаний** *(номер и заголовок третьего раздела)*

3.1 Аппараты, материалы и реактивы *(номер и заголовок первого подраздела третьего раздела)*

 $3.1.1$ 

 $\int$  $\left\{ \right.$ 3.1.2 *(Нумерация пунктов первого подраздела третьего раздела)*

 $3.1.2.1$ 

 $\int$  $\left\{ \right.$ 3.1.2.2 *(Нумерация подпунктов второго пункта первого подраздела*

### *третьего раздела)*

3.6 Точка в конце номеров разделов, подразделов, пунктов, подпунктов не ставится.

3.7 Если текст не имеет подразделов, то нумерация пунктов должна быть в пределах каждого раздела и номер пункта должен состоять из номеров раздела и пункта, разделенных точкой.

# *Пример.*

**1 Типы и основные размеры** *(номер и заголовок первого раздела)*

 $1.1$ 1.2 *Нумерация пунктов первого раздела*  $1.3$ 2 Технические требования (номер и заголовок второго раздела)  $2.1$ 2.2 Нумерация пунктов второго раздела  $2.3$ 

3.8 Разделы и подразделы могут состоять из одного или нескольких пунктов. Если раздел состоит из одного подраздела, то подраздел не нумеруется. Отдельные разделы могут не иметь подразделов и состоять непосредственно из пунктов. Если раздел или подраздел имеет только один пункт или пункт имеет только один подпункт, то нумеровать его не следует.

3.9 Внутри пунктов или подпунктов могут быть приведены перечисления. Перед каждым перечислением следует ставить дефис или, при необходимости ссылки в тексте на одно из перечислений, строчную букву (за исключением ё, з, й, о, ч, ъ, ы, ь), после которой ставится скобка. Для дальнейшей детализации перечислений используются арабские цифры со скобкой, причем запись производится с абзацного отступа.

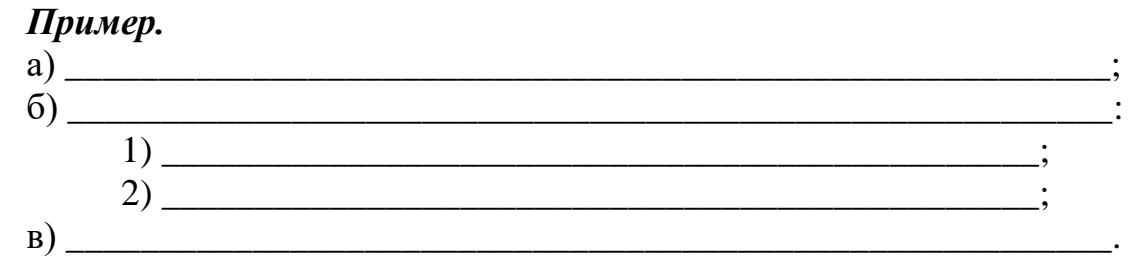

3.10 Каждое перечисление записывают с абзацного отступа.

### 4 ЗАГОЛОВКИ. НУМЕРАЦИЯ СТРАНИЦ

Разделы и подразделы должны иметь заголовки. Пункты и  $4.1$ подпункты заголовков не имеют. Заголовки должны четко и кратко отражать содержание разделов и подразделов.

4.2 Заголовки разделов, а также слова «ВВЕДЕНИЕ», «ЗАКЛЮЧЕНИЕ», «СОЛЕРЖАНИЕ». «СПИСОК ИСПОЛЬЗОВАННЫХ ИСТОЧНИКОВ». «ПРИЛОЖЕНИЕ»следует печатать прописными (заглавными) буквами без точки в конце, не подчеркивая. Шрифт TimesNewRoman размером 14 пт. У заголовков разделов шрифт «полужирный», выравнивание - по центру.

 $4.3$ В начале заголовка помещают номер соответствующего раздела, подраздела без точки в конце. Если заголовок состоит из двух предложений, их разделяют точкой. Переносы слов в заголовках не допускаются.

 $4.4$ Каждый раздел печатается с нового листа.

 $4.5$ Заголовки подразделов печатают также с абзацного отступа, с прописной буквы, шрифтом TimesNewRoman размером 14 пт, обычным.

Расстояние между названием раздела и названием подраздела равно одной строке при интервале 1,5. Такое же расстояние должно быть между названием подраздела и текстом.

4.6 Страницы текстового документа следует нумеровать арабскими цифрами. Нумерация страниц документа и приложений, входящих в состав документа, должна быть сквозная. Номера страниц пояснительной записки проставляются в центре нижней части листа без точки. Титульный лист включают в общую нумерацию страниц отчета. Номер страницы на титульном листе не проставляют. Иллюстрации и таблицы, расположенные на отдельных листах, включают в общую нумерацию страниц отчета (ГОСТ 7.32).

4.1 Образец оформления титульного листа приведен в Приложении Б. Задание и календарный план в подсчет страниц выпускной квалификационной работы не включаются. Таким образом, второй страницей работы будет считаться страница содержания.

# **5 ИЗЛОЖЕНИЕ ТЕКСТА ДОКУМЕНТА**

5.1. Текст документа должен быть кратким, четким и не допускать различных толкований. При изложении обязательных требований должны применяться слова «должен», «следует», «необходимо», «требуется, чтобы», «разрешается только», «не допускается», «запрещается», «не следует». При изложении других положений следует применять слова: «могут быть», «как правило», «при необходимости», «может быть», «в случае» и т. д. При этом допускается использовать повествовательную форму изложения текста документа, например, «применяются», «указываются» и т. п. Допускается повествование от третьего лица, например, «применяют», «указывают» и т. д. Не допускается изложение от первого лица «я сделал», «мною выполнено», «нам удалось».

Если в документе принята специфическая терминология, то в приложении должен быть приведен перечень принятых терминов с соответствующими разъяснениями.

5.2. В тексте документа, за исключением формул, таблиц и рисунков, не допускается применять:

- математический знак минус (–) перед отрицательными значениями величин (следует писать слово «минус»);

- знак $\varnothing$ для обозначения диаметра (следует писатьслово «диаметр»). При указании размера диаметра на чертежах, помещенных в тексте документа, перед размерным числом пишется знак  $\emptyset$ ;

- без числовых значений математические знаки:**>** (больше); < (меньше),  $=$  (равно), ≥ (больше или равно),  $\le$  (меньше или равно), ≠ (не равно), а также знаки № (номер), % (процент);

5.3. Если в документе использовано сокращение слов или наименований, то в нем должен быть приведен перечень принятых сокращений, который помещается в приложении перед перечнем терминов.

5.4. В тексте документа перед обозначением параметра дается его

пояснение, например, «Временное сопротивление разрыву  $\sigma_{\rm B}$ ».

5.5. Если в тексте приводится ряд числовых значений, выраженных в одной и той же единице физической величины, то она указывается только после последнего числового значения, например, 1,50; 1,75; 2,00 м.

5.6. Если в тексте документа приводится диапазон числовых значений физической величины, выраженных в одной и той же единице физической величины, то обозначение елиницы физической величины указывается после последнего числового значения диапазона.

### Примеры.

1 от 1 до5 мм.

2 от 10 ло 100 кг.

3 от плюс 10 до минус 40 °С.

5.7 Округление числовых значений величин до первого, второго, третьего и т. д. десятичного знака для различных типов, марок и т. п. изделий одного наименования должно быть одинаковым. Например, если градация толщины стальной ленты 0,25мм, то весь ряд толщин ленты должен быть указан с таким же количеством десятичных знаков: 1,50; 1,75; 2,00.

5.8 Дробные числа необходимо приводить в виде десятичных дробей. При невозможности выразить числовое значение в виде десятичной дроби допускается записывать его в виде простой дроби в одну строчку через косую черту, например, 5/32;  $(50A - 4C)/(40B + 20)$ .

# 6 ОФОРМЛЕНИЕ ТЕХНИЧЕСКИХ РАСЧЕТОВ. ФОРМУЛЫ

6.1 Эскиз или схему рассчитываемого изделия допускается вычерчивать Произвольном масштабе, обеспечивающем четкое представление  $\overline{O}$ рассчитываемом объекте.

Данные для расчета, в зависимости от их количества, могут быть изложены в тексте или оформлены в виде таблицы.

Приступая к расчету, следует указать источник литературы,  $\mathbf{B}$ соответствии с которым выполняются конкретные расчеты.

# Пример.

Расчет режима проводим по методике, изложенной в [2].

Расчет, как правило, разделяют на пункты, подпункты или перечисления. Пункты (подпункты, перечисления) расчета должны иметь пояснения, например, «определяем...»; «по графику, приведенному на рисунке 3.4, находим...»: «согласно рекомендациям [4]. принимаем ...».

6.2 Все приведенные в текстовом документе формулы должны быть пронумерованы. Нумерация формул производится арабскими цифрами, которые записываются в круглых скобках справа от формулы без отступа от правого края контура текста страницы. Нумерация может быть либо сквозной в пределах всего документа, например, (1), (2), (3) и т. д., либо в пределах раздела, в этом случае номер формулы должен содержать номер раздела и порядковый номер формулы внутри раздела, например, (1.1), (1.2) и т. д. Если в документе только одна формула, то она обозначается (1). Формулы приложений нумеруются в пределах каждого приложения и должны содержать обозначение приложения и порядковый номер формулы внутри приложения, например,  $(A.3)$  – третья формула приложения А. Ссылки в тексте на формулы даются в скобках, например, «...в формуле  $(3)$ ...», «...в формуле  $(4.1)$ ...».

6.3 В формулах в качестве символов следует применять обозначения, установленные соответствующими стандартами. Все символы, входящие в формулу, должны быть пояснены либо в предшествующем формуле тексте, либо непосредственно под формулой. В пределах документа символ поясняется один раз при первом упоминании. Пояснения каждого символа следует давать с новой строки без абзацного отступа в той последовательности, в которой символы приведены в формуле. Первая строка пояснений должна начинаться со слова «где» без двоеточия после него. Пояснения каждого символа даются с новой строки и разделяются между собой знаком «;».

6.4 В формулах в качестве знака умножения применяется точка между числовыми и буквенными сомножителями. Допускается не ставить точку между буквенными сомножителями, а также между скобками, перед и после дробных выражений, записанных в буквенной форме.

Формулы центрируются и располагаются на следующей строке 6.5 после основного текста. Формула отделяется от пояснений запятой, согласно правилам русской пунктуации. Далее основной текст продолжается с новой строки.

# Пример.

Требуемый суммарный световой поток (лм) всех ламп в помещении:

 $(6.1)$ 

где  $E$  – требуемая освещенность горизонтальной плоскости, лк;

 $A$  – плошаль помешения, м<sup>2</sup>:

 $K<sub>3</sub>$  – коэффициент запаса;

К<sub>исп</sub> - коэффициент использования осветительной установки.

Площадь помещения определяется по формуле:

$$
A = b \cdot l,\tag{6.2}
$$

где  $b$  – ширина, м;

 $l$  – длина, м.

Требуемое общее количество светильников:

$$
N = \frac{\sum \Phi}{n\Phi_{\text{J}}},\tag{6.3}
$$

где n - число ламп в одном светильнике;

 $\Phi_{\text{II}}$  – световой поток одной лампы.

6.6 Переносить формулу допускается только на знаках выполняемых операций, причем знак повторяется в начале следующей строки. При переносе формулы на знаке операции умножения применяется знак «x».

Обозначения единиц следует писать как после числового 6.7 значения конечного результата расчета, так и после всех его промежуточных результатов.

Пример.

6

1 Выбор и расчет шпонок редуктора

1.1 Из условия прочности на смятие [3, с. 15] определяем необходимую длину шпонки *l* в соединении тихоходного вала редуктора с зубчатым насосом:

$$
\sigma_{\text{cm}} = \frac{2T}{d(h - t_1)l} \leq [\sigma_{\text{cm}}],\tag{6.4}
$$

где *Т* – крутящий момент, передаваемый соединением, Н · м;

*d* – диаметр вала в соединении, м;

 $h$  – высота шпонки, м;

*t*<sup>1</sup> – глубина шпоночного паза на валу, м;

 $\left[\sigma_{\text{cm}}\right]$ – допускаемое напряжение на смятие, Па.

Поперечные размеры шпонки и глубину шпоночного паза принимаем в зависимости от диаметра вала по ГОСТ 23360-78 [5, с. 20]:  $h = 9$  мм;  $t_1 = 5.5$  мм. Передаваемый момент и диаметр вала соответственно равны *Т* = 480 Н · м;  $d = 5 \cdot 10^{-2}$  м. Допускаемое напряжение на смятие для шпонок из стали 45 для неподвижных соединений, работающих при незначительных толчках,  $[\sigma_{\text{cm}}] = 90 \text{ M}$ Па [3, с. 18].

Подставляя эти значения в формулу (6.4), получим:

$$
l = \frac{2 \cdot 480}{5 \cdot 10^{-2} (9 \cdot 10^{-3} - 5.5 \cdot 10^{-3})90 \cdot 10^{6}} = 0.06
$$
 M.

Принимаем по ГОСТ 23360-78 стандартную длину шпонки *l*= 63 мм.

1.2 Выбранную шпонку проверяем на срез [3, c. 15]:

$$
\tau_{cp} = \frac{2T}{d \, bl} \leq [\tau_{cm}],\tag{6.5}
$$

где *b* – ширина шпонки, м. По ГОСТ 23360-78 ширина шпонки составляет  $b = 14$  мм;

 $\left[\tau_{\text{\tiny{CM}}}\right]$  – допускаемое напряжение на срез, для стали 45  $\left[\tau_{\text{\tiny{CM}}}\right]$  = 50 МПа [3, с. 18].

Подставляя эти значения в формулу (6.5), получим действительное напряжение на срез в шпонке:

$$
\tau_{\text{cp}} = \frac{2.480}{50 \cdot 10^{-3} \cdot 14 \cdot 10^{-3} \cdot 63 \cdot 10^{-3}} = 22.10^6 \text{ Ta} = 22 \text{ M} \text{Ta}.
$$

### **7 ОФОРМЛЕНИЕ ИЛЛЮСТРАЦИЙ**

7.1 Количество иллюстраций, помещаемых в текстовом документе (схем, диаграмм, графиков, технических рисунков и пр.), должно быть достаточным для пояснения излагаемого текста.

7.2 Все иллюстрации, помещенные в тексте, именуются. Рисунок должен быть помещен сразу после ссылки на него в разрывах текста или на отдельном листе того же формата. При необходимости иллюстрации помещают в приложения.

7.3 Рисунки снабжаются порядковыми номерами и наименованиями.

Под рисунком должны быть помещены пояснительные данные (подрисуночный текст). Ниже пояснительных данных указывают номер рисунка, и через тире приводится название рисунка с прописной буквы. В конце пояснительных данных ставится точка, в конце названия рисунка точка не ставится. Обозначение и наименование рисунка располагается симметрично иллюстрации. Подрисуночный текст пишется с абзацного отступа в соответствии с рисунком 1.

7.4 Иллюстрации нумеруются арабскими цифрами сквозной нумерацией по всему тексту документа либо в пределах раздела. Во втором случае номер рисунка должен содержать номер раздела и порядковый номер рисунка внутри раздела, разделенные точкой, например, «Рисунок 1.1», «Рисунок 1.2» и т. д. Если в текстовом документе только один рисунок, то он обозначается «Рисунок 1».

*Пример.*

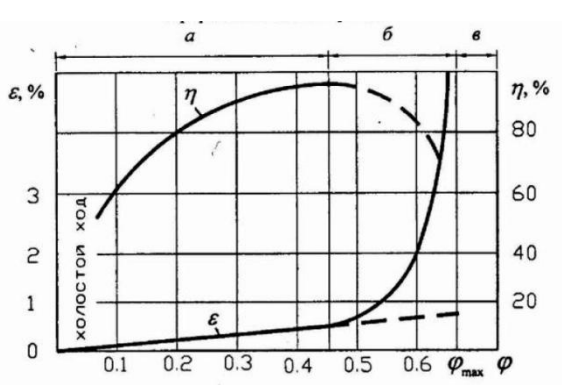

а – зона упругого скольжения; б – зона частичного буксования; в – зона буксования.

> Рисунок 1 – Зависимости относительного скольжения (ε) и КПД (η) ременной передачи от коэффициента тяги (φ)

Иллюстрации каждого приложения обозначаются отдельной нумерацией: буква (обозначение приложения), через точку арабская цифра (номер рисунка в приложении). Далее через тире пишется его наименование, например, Рисунок А.3 – Схема размещения автомойки.

На все иллюстрации в тексте должны быть ссылки. При ссылках на иллюстрации следует писать: «...в соответствии с рисунком 2»при сквозной нумерации и «...в соответствии с рисунком 1.2» при нумерации в пределах раздела.

7.5 Если в тексте документа имеется иллюстрация с изображением составных частей изделия, то на этой иллюстрации должны быть указаны номера позиций этих составных частей в пределах данной иллюстрации. Эти номера позиций располагаются в возрастающем порядке, за исключением повторяющихся позиций. Ссылка на позицию рисунка: «...рисунок 2.6, поз. 5...».

7.6 Оси координат, ограничивающие поле диаграммы, выполняются сплошной толстой линией толщиной *S*, линии координатной сетки и делительные штрихи выполняются сплошной тонкой линией толщиной *S*/2. Функциональные зависимости предпочтительно выполнять сплошной линией, толщиной 2*S*. При выполнении двух и более функциональных зависимостей на одной диаграмме допускается использовать линии различных типов (сплошную, штриховую и т. д.) в соответствии с рисунком 2.

*Пример.*

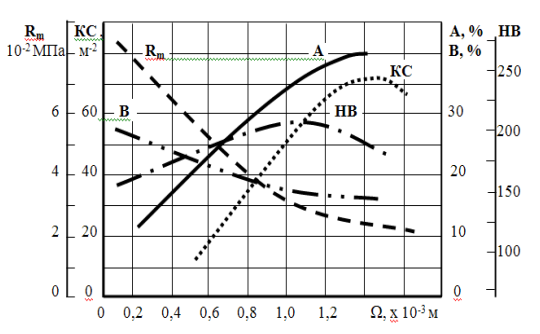

Рисунок 2 – Примеры использования линий различных типов для изображения функциональных зависимостей

7.7 При построении диаграмм (графиков функциональной зависимости) значения переменной зависимости должны откладываться по оси абсцисс, а переменной величины, связанной с ней функциональной зависимостью, – по оси ординат. При необходимости указания направления возрастания величин координатные оси заканчивают стрелкой.

7.8 На диаграмме переменная величина может быть обозначена наименованием, символом или математическим выражением. Числа у шкал следует размещать вне поля диаграмм. Символы и номера у линий должны быть разъяснены под диаграммой в соответствии с рисунком 3.

*Пример.*

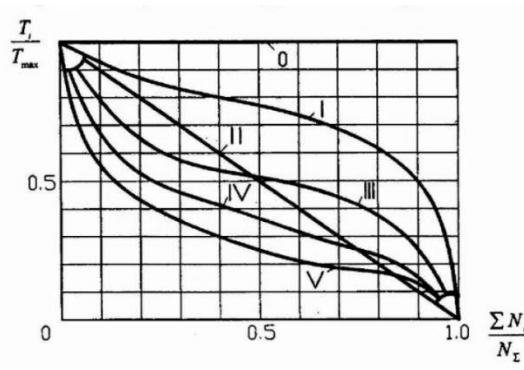

0 – постоянный; I – тяжелый; II – средневероятностный; III – средний; IV – легкий; V – особо легкий.

Рисунок 3 – Типовые режимы нагружения зубчатых передач

#### **8 ПОСТРОЕНИЕ ТАБЛИЦ**

8.1 Таблицы применяются для большей наглядности и удобства сравнения показателей. Расположение элементов таблиц представлено на рисунке 4. Таблица, в зависимости от ее размера, помещается под текстом, в котором впервые дана ссылка на нее, или на следующей странице, а при необходимости – в приложении к документу. Допускается помещать таблицу вдоль длинной стороны листа документа.

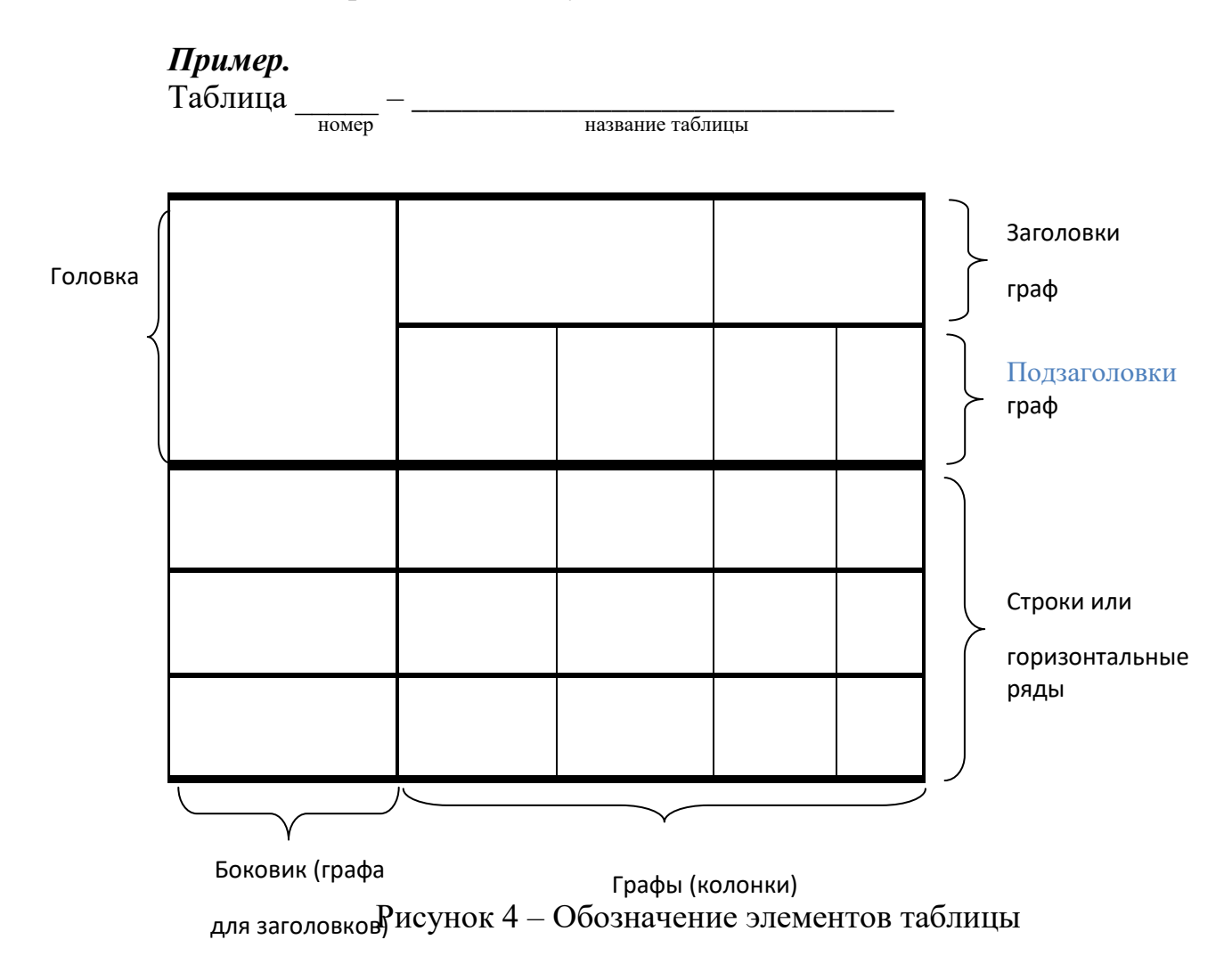

8.2 Таблицы со всех сторон ограничиваются линиями. Головка таблицы, заголовки и подзаголовки граф должны быть отделены линиями от остальной части таблицы. Разделять заголовки и подзаголовки боковика и граф диагональными линиями не допускается. Горизонтальные и вертикальные линии, разграничивающие строки таблицы, допускается не проводить, если их отсутствие не затрудняет пользование таблицей. Высота строк таблицы должна быть не менее 8 мм.

8.3 Слева над таблицей (на уровне левой кромки контура таблицы) помещается слово «Таблица», ее номер и название. Нумерация таблиц производится арабскими цифрами либо сквозной нумерацией в пределах всего текстового документа, например, «Таблица 1» и т. д., либо в пределах раздела. В последнем случае номер таблицы должен содержать номер раздела и порядковый номер таблицы внутри раздела, например, «Таблица 1.1», «Таблица 1.2» и т. д. Если в текстовом документе только одна таблица, то она должна быть обозначена «Таблица 1» или «Таблица В.1» (в приложении В).

Таблицы приложений нумеруются в пределах каждого приложения и

должны содержать номер приложения и порядковый номер таблицы внутри приложения, например, первая таблица приложения А «Таблица А.1».

8.4 На все таблицы в тексте должны быть ссылки. При ссылке следует писать слово «Таблица» с указанием ее номера, например, «в таблице В.3».

Таблица может иметь название (заголовок), которое должно быть точным, кратким и четко отражать ее содержание. Название таблицы помещается над таблицей и оформляется строчными буквами, начиная с прописной. При переносе части таблицы на другие страницы название помещается только над первой частью таблицы (см. рисунок 5), а над следующими частями таблицы пишется «Продолжение таблицы»и указывается ее номер (рисунок 6)*.* 

# *Примеры.*

Таблица 1 – Шайбы пружинные для крепежных деталей Размеры в миллиметрах

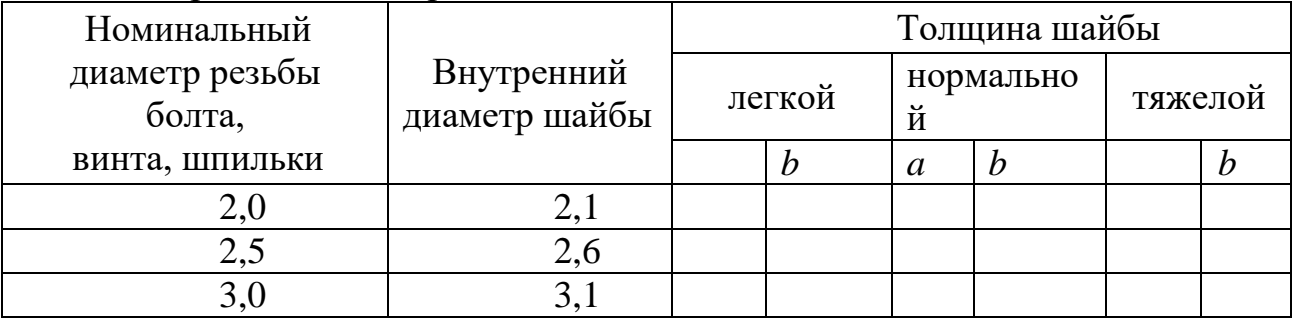

Рисунок 5 – Пример оформления первой части таблицы, располагаемой более чем на одном листе

Продолжение таблицы 1

Размеры в миллиметрах

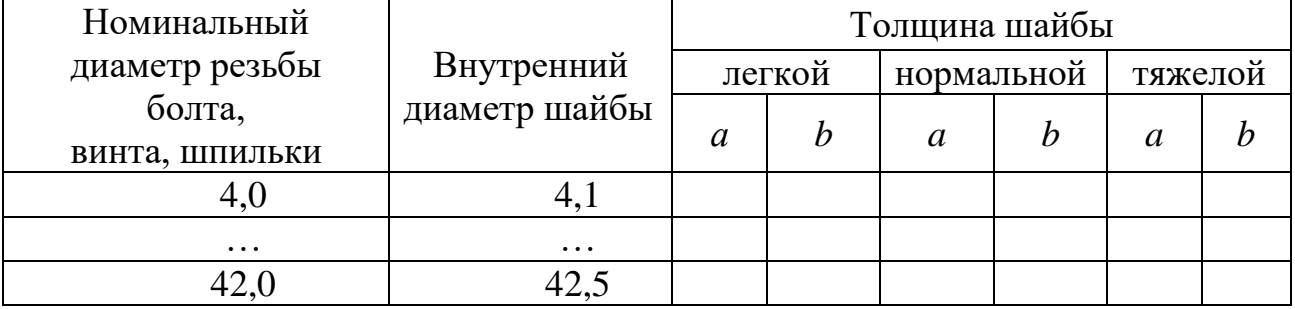

Рисунок 6 – Пример оформления второй и последующих частей таблицы

Примечание – Здесь (и далее по тексту) таблицы приведены условно для иллюстрации соответствующих требований.

Если в конце страницы таблица прерывается и ее продолжение будет на следующей странице, то нижняя горизонтальная линия рамки таблицы (ограничивающая таблицу снизу) не проводится.

8.5 Заголовки граф таблицы начинаются с прописных букв, а подзаголовки – со строчных, если они составляют одно предложение с заголовком.

Подзаголовки, имеющие самостоятельное значение, пишутся с прописной буквы. В конце заголовков и подзаголовков таблиц знаки препинания не ставятся.

8.6 Если строки или графы таблицы выходят за формат страницы, таблица делится на части, которые помещаются одна под другой или рядом, при этом в каждой части таблицы повторяется ее головка и боковик. При делении таблицы на части допускается ее головку или боковик заменять соответственно номером граф и строк. При этом графы и (или) строки первой части таблицы должны быть пронумерованы арабскими цифрами.

Таблицы с небольшим количеством граф допускается делить на части и помещать одну часть рядом с другой на одной странице, при этом повторяется головка таблицы (рисунок 7). Рекомендуется разделять части таблицы двойной линией или линией толщиной 2*S*.

### *Пример.*

Таблица 2 – Установочные размеры качающегося упора Размеры в миллиметрах

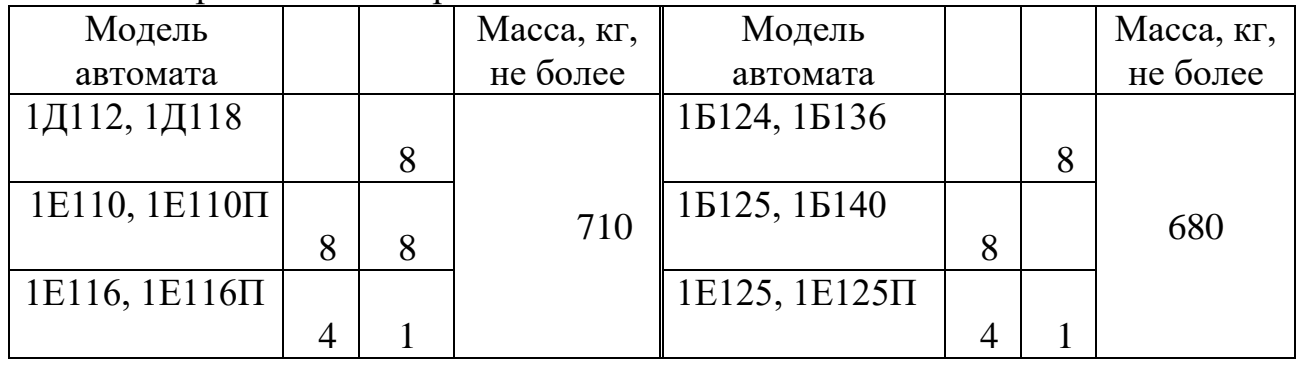

Рисунок 7 – Пример оформления таблицы с небольшим количеством граф

# **9 ОФОРМЛЕНИЕ ССЫЛОК**

9.1 В текстовом документе допускаются ссылки на настоящее положение, стандарты, технические условия и другие документы.

9.2 При ссылках на части данного текстового документа указывают номера разделов, подразделов, пунктов, подпунктов, формул, таблиц, рисунков, обозначения (и номера) перечислений и приложений, чертежей и схем.

9.3 При ссылках на структурный элемент текста, который имеет нумерацию из цифр, не разделенных точкой, указывают наименование этого элемента полностью, например, «...в соответствии с разделом 5», «...по пункту 3».

9.4 Если номер (обозначение) структурного элемента состоит из цифр (буквы и цифры), разделенных точкой, то наименование этого структурного элемента не указывают, например, «…согласно 3.1…», «...в соответствии с А.9 (приложение А)…», «...в соответствии с 4.1.1…». Это требование не распространяется при ссылках на формулы, таблицы, перечисления и графический материал. В ссылках на них всегда упоминают наименование

элемента текстового документа, например, «…по формуле (3.3)…», «...в таблице В.2 (приложение В)…», «...на рисунке 1.2…», «...в соответствии с перечислением б) 4.2.2…», «...в части показателя 1 таблицы 2…».

9.5 Ссылки в тексте на таблицы и иллюстрации оформляют по типу: «…в соответствии с таблицей 5.3», «...в соответствии с рисунком 1.2»;«...как показано поз. 12 и 13 на рисунке В.7 (приложение В)», «...в таблице 1.1, графа 4», «...в таблице В.2 (приложение В)…», причем наименование элемента всегда приводится полностью. Сокращения «табл.» и «рис.» в тексте не допускаются.

9.6 При ссылке в тексте на использованные источники следует приводить их номера, заключенные в квадратные скобки, например, «...как указано в монографии [103]»; «...в работах [11, 12, 15–17]».

# **10 ОФОРМЛЕНИЕ ПРИЛОЖЕНИЙ**

10.1 Материал, дополняющий содержание проекта (работы), допускается оформлять в приложении. В приложении или приложениях могут быть:

- графические материалы;
- таблицы большого формата;
- тексты программ и/или результаты расчета на ЭВМ;
- описания аппаратуры и приборов;
- схемы, чертежи и т. п.;
- авторская справка;
- перечень принятых обозначений и сокращений;
- перечень определений и терминов;
- библиографический список.

10.2 Если в документе есть приложения, то на них обязательно даются ссылки в основном тексте документа. Приложения располагаются в порядке ссылок на них в тексте документа.

10.3 Каждое приложение должно начинаться с нового листа с указанием наверху посередине страницы слова «Приложение» и его обозначения. После слова «Приложение» должна следовать буква, обозначающая его последовательность. Приложения обозначаются заглавными буквами русского алфавита, начиная с А, за исключением букв Ё, З, Й, О, Ч, Ь, Ы, Ъ.

10.4 Допускается оформлять приложения на листах формата А3, А4, А2 и  $A<sub>1</sub>$ 

10.5 Все приложения должны иметь общую с остальной частью текстового документа сквозную нумерацию страниц.

# **11 Оформление библиографического списка**

11.1 Библиографический список должен содержать точные сведения об источниках, использованных при разработке текстового документа, в соответствии с ГОСТ 7.1 и ГОСТ 7.12 и должны удовлетворять следующим требованиям:

- соответствовать теме текстового документа;

- представлять разнообразные виды изданий: официальные,

нормативные, справочные, учебные, научные, методические и т. д.;

- не содержать нормативно устаревшие источники.

11.2 Библиографический список составляется в последовательности ссылок на источники по тексту пояснительной записки и нумеруется арабскими цифрами.

11.3 Пример оформления библиографического списка приведен в приложении А.

# **ПРИЛОЖЕНИЕ А**

### (Справочные материалы)

# Примеры оформления библиографического списка согласно ГОСТ 7.1-2003

1 Уголовный кодекс Российской Федерации : Федеральный закон от13 июня 1996 г. № 63 – ФЗ (с послед. измен. на 17 декабря 2009 г. № 324 – ФЗ) // Собрание законодательства РФ. – 1996. — № 25. – Ст. 2954 ; Российская газета. – 2009. – 22 декабря.

2 ГОСТ 702-75. Правила выполнения электрических схем.

3 Конюхова Е.А. Электроснабжение объектов: Учебное пособие для студентов учреждений среднего проф. образования. – М.: Издательство «Мастерство», 2002. – 320 с.

4 Григорьев В.К., Киреева Э.А., Миронов В.А., Чохонелидзе А.Н. Электроснабжение и электрооборудование цехов. – М.: Энергоатомиздат, 2003.  $-246$  c.

# **ПРИЛОЖЕНИЕ Б**

# КОМИТЕТ ОБРАЗОВАНИЯ, НАУКИ И МОЛОДЕЖНОЙ ПОЛИТИКИ ВОЛГОГРАДСКОЙ ОБЛАСТИ ГОСУДАРСТВЕННОЕ АВТОНОМНОЕ ПРОФЕССИОНАЛЬНОЕ ОБРАЗОВАТЕЛЬНОЕ УЧРЕЖДЕНИЕ «КАМЫШИНСКИЙ ПОЛИТЕХНИЧЕСКИЙ КОЛЛЕДЖ» (ГАПОУ «КАМЫШИНСКИЙ ПОЛИТЕХНИЧЕСКИЙ КОЛЛЕДЖ»)

### **ПОЯСНИТЕЛЬНАЯ ЗАПИСКА**

к дипломному проекту на тему

\_\_\_\_\_\_\_\_\_\_\_\_\_\_\_\_\_\_\_\_\_\_\_\_\_\_\_\_\_\_\_\_\_\_\_\_\_\_\_\_\_\_\_\_\_\_\_\_\_\_\_\_\_\_\_\_\_\_\_\_\_\_\_

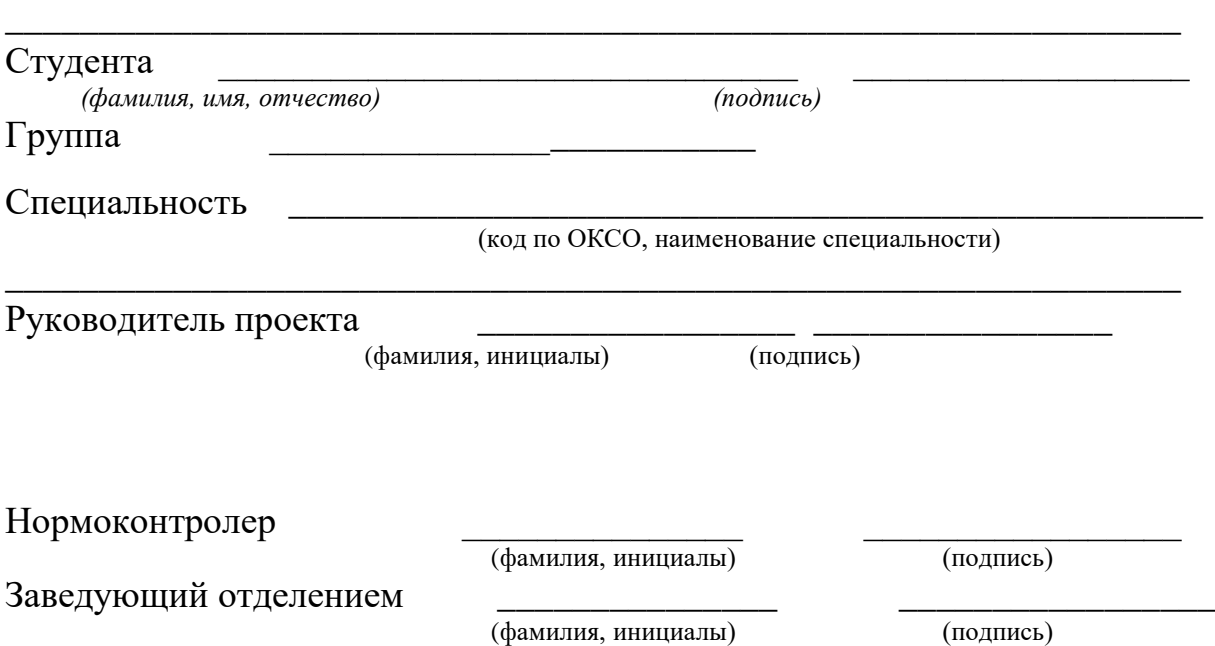

# КОМИТЕТ ОБРАЗОВАНИЯ, НАУКИ И МОЛОДЕЖНОЙ ПОЛИТИКИ ВОЛГОГРАДСКОЙ ОБЛАСТИ ГОСУДАРСТВЕННОЕ АВТОНОМНОЕ ПРОФЕССИОНАЛЬНОЕ ОБРАЗОВАТЕЛЬНОЕ УЧРЕЖДЕНИЕ «КАМЫШИНСКИЙ ПОЛИТЕХНИЧЕСКИЙ КОЛЛЕДЖ» (ГАПОУ «КАМЫШИНСКИЙ ПОЛИТЕХНИЧЕСКИЙ КОЛЛЕДЖ»)

### **ДИПЛОМНАЯ РАБОТА**

на тему

\_\_\_\_\_\_\_\_\_\_\_\_\_\_\_\_\_\_\_\_\_\_\_\_\_\_\_\_\_\_\_\_\_\_\_\_\_\_\_\_\_\_\_\_\_\_\_\_\_\_\_\_\_\_\_\_\_\_\_\_\_\_\_

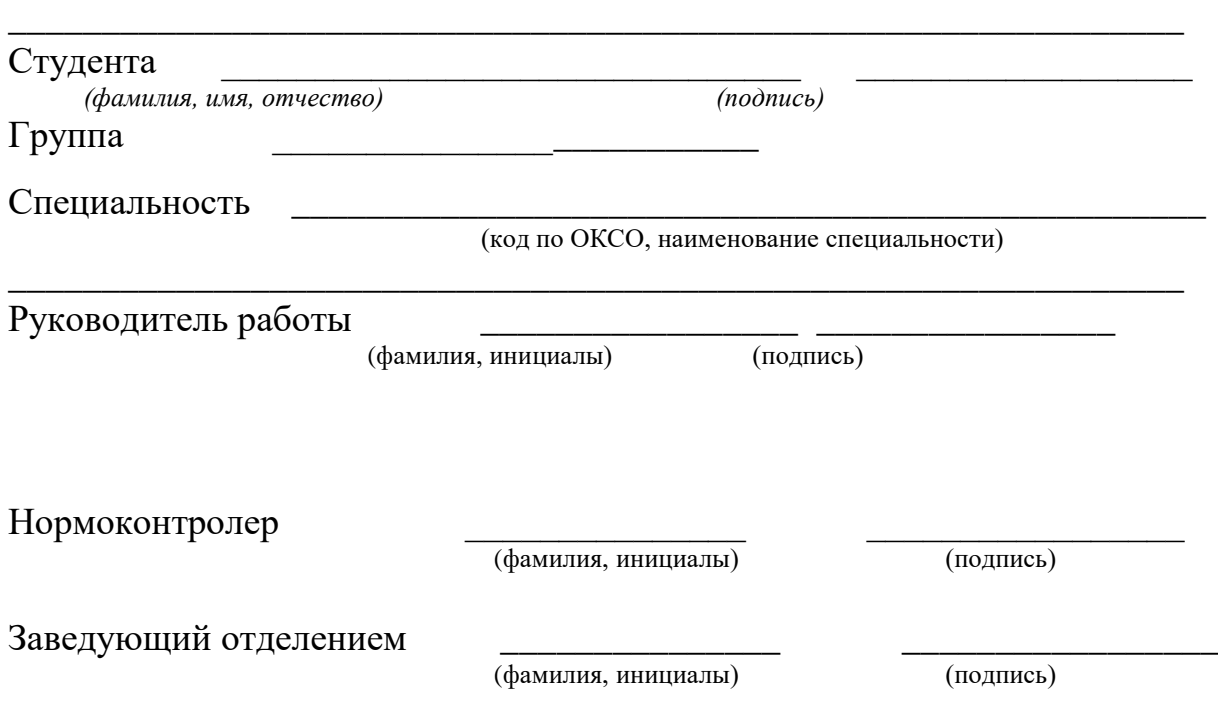

Камышин 20\_\_\_г.

# КОМИТЕТ ОБРАЗОВАНИЯ, НАУКИ И МОЛОДЕЖНОЙ ПОЛИТИКИ ВОЛГОГРАДСКОЙ ОБЛАСТИ ГОСУДАРСТВЕННОЕ АВТОНОМНОЕ ПРОФЕССИОНАЛЬНОЕ ОБРАЗОВАТЕЛЬНОЕ УЧРЕЖДЕНИЕ «КАМЫШИНСКИЙ ПОЛИТЕХНИЧЕСКИЙ КОЛЛЕДЖ» (ГАПОУ «КАМЫШИНСКИЙ ПОЛИТЕХНИЧЕСКИЙ КОЛЛЕДЖ»)

#### **КУРСОВАЯ РАБОТА**

на тему

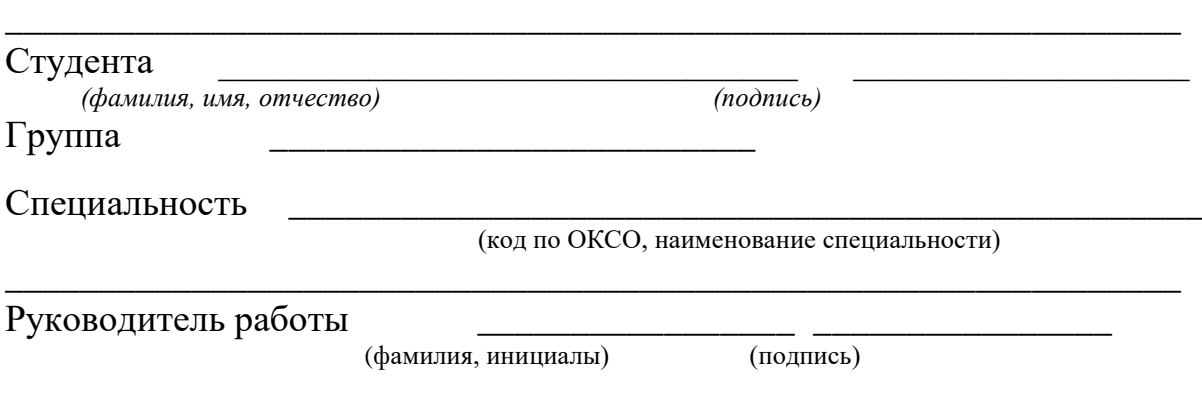

\_\_\_\_\_\_\_\_\_\_\_\_\_\_\_\_\_\_\_\_\_\_\_\_\_\_\_\_\_\_\_\_\_\_\_\_\_\_\_\_\_\_\_\_\_\_\_\_\_\_\_\_\_\_\_\_\_\_\_\_\_\_\_

Камышин 20\_\_\_г.